**To view a recording of this presentation, [click here](https://ca.bbcollab.com/collab/ui/session/playback/load/366345f6c5b647e8b7c7a625fe506a6a). Expand the chat at any point during the recording by clicking on the purple button on the lower righthand side of the screen.**

### Welcome, ACWG Members

**Before we get started:**

1) Open the Collaborate panel (bottom right of screen)

2) Click on the gear icon for settings

3) Check your audio before we begin.

#### **My Settings**

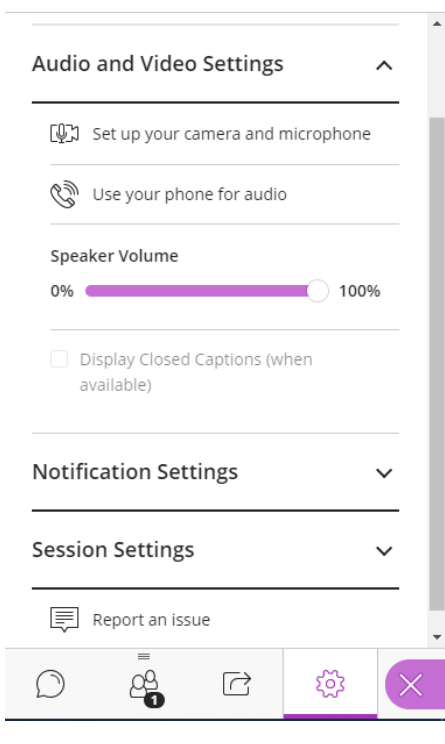

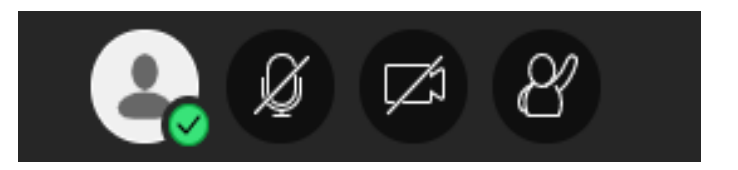

#### **Controls:** Please keep your microphone muted.

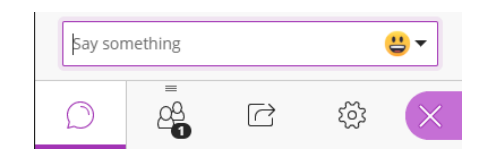

**Chat:** We will be monitoring the chat for your questions and comments.

### Other BBCollaborate Moderator Tools

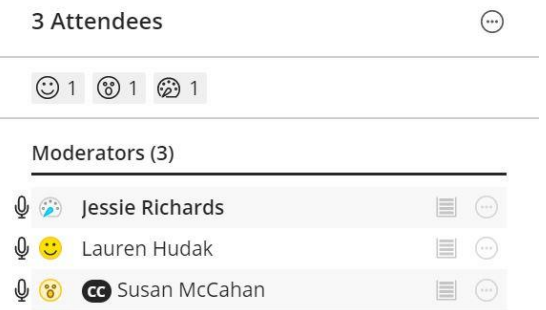

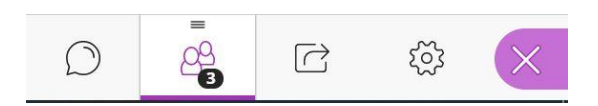

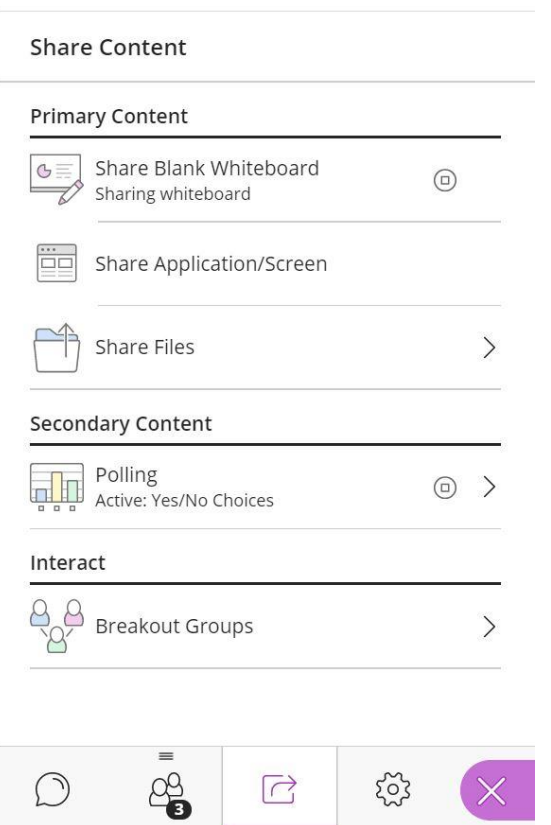

### Experience poll

- 1. I have experience in remote/online learning as a student
- 2. I have experience in remote/online learning as an instructor.
- 3. This is all new to me.

# **Asynchronous versus synchronous teaching**

### Modes of delivery

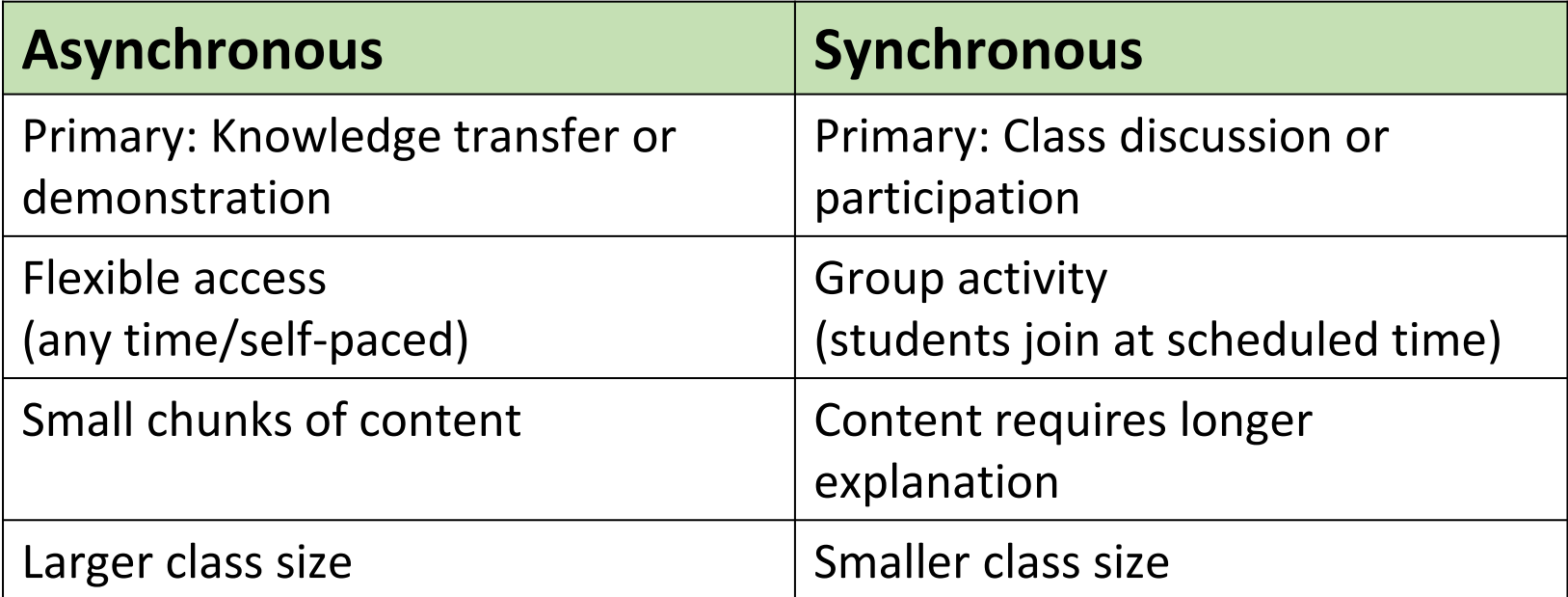

### Use cases

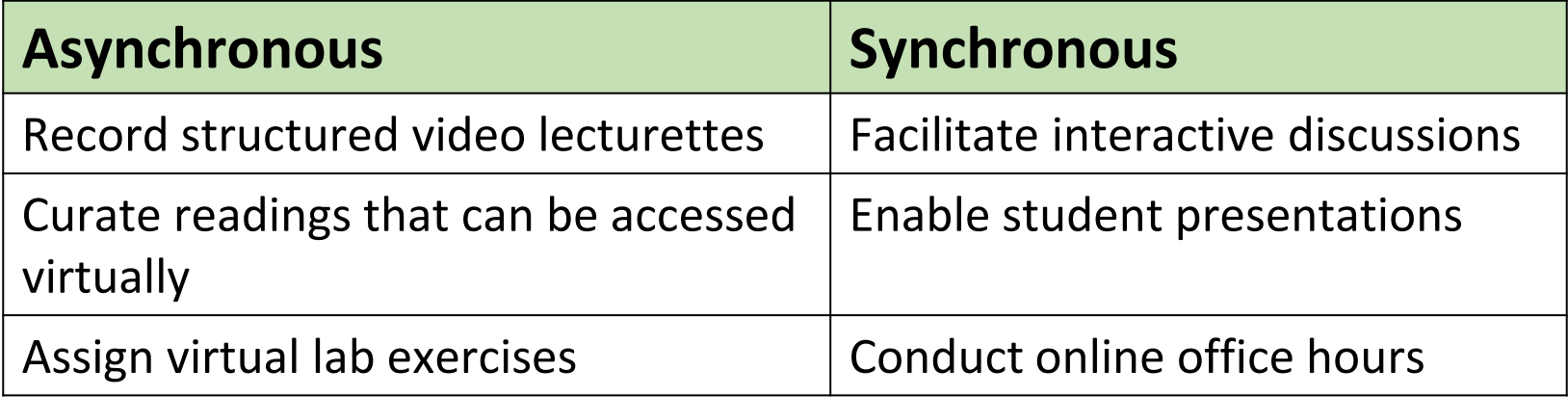

### Which modality?

Considerations:

- Class size
- Instructor to student interaction
- Student to student interaction
- For synchronous; need to schedule class at a specific time
- Instructor comfort with managing live sessions

Focus on essential learning outcomes to drive course format decisions.

### Course Components

Combine elements that engage students with instructors, with peers, and with content.

#### **Instructor-Directed**

- Video-lectures
- Webinars
- Online tutorials
- Office hours

#### **Peer-Based Activity**

- Discussions
- Peer feedback
- Group projects
- Presentations

#### **Individual Assignments**

- Reflections
- Quizzes
- Assignments
- Online labs

## **Course Format Scenarios**

#### Example: course that uses a mix of synchronous and asynchronous

**Out of class**  (Asynchronous)

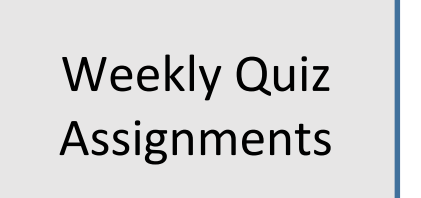

Readings & virtual demos

Recorded lecturettes

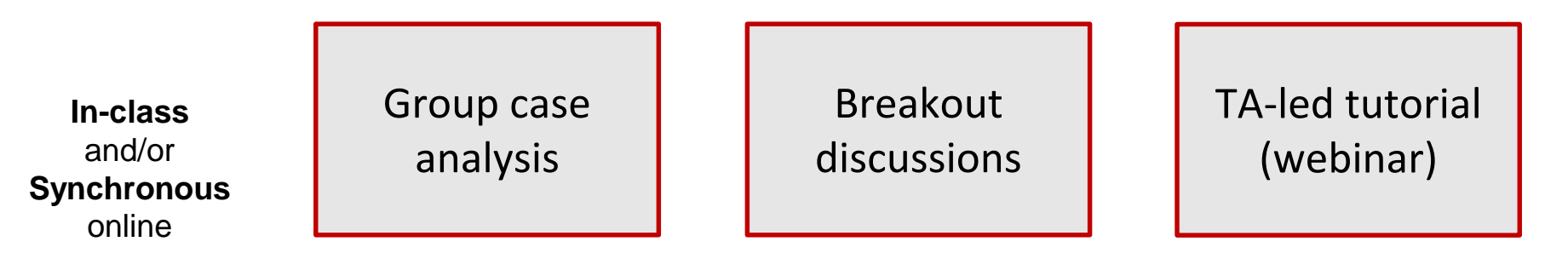

#### Example: Online/remote lab-based course

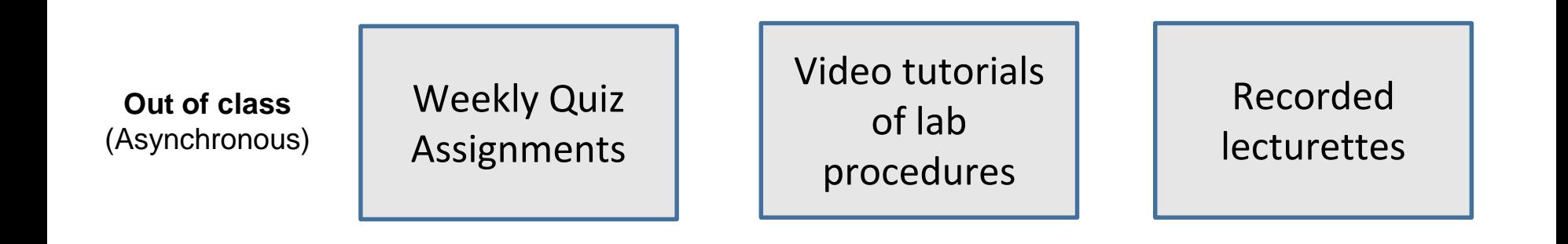

**"In-class"** (Synchronous)

Synchronous (webinar) demo Lab activity (online)

TA-led tutorial (webinar)

#### Some students in-person for whole term, some online for whole term

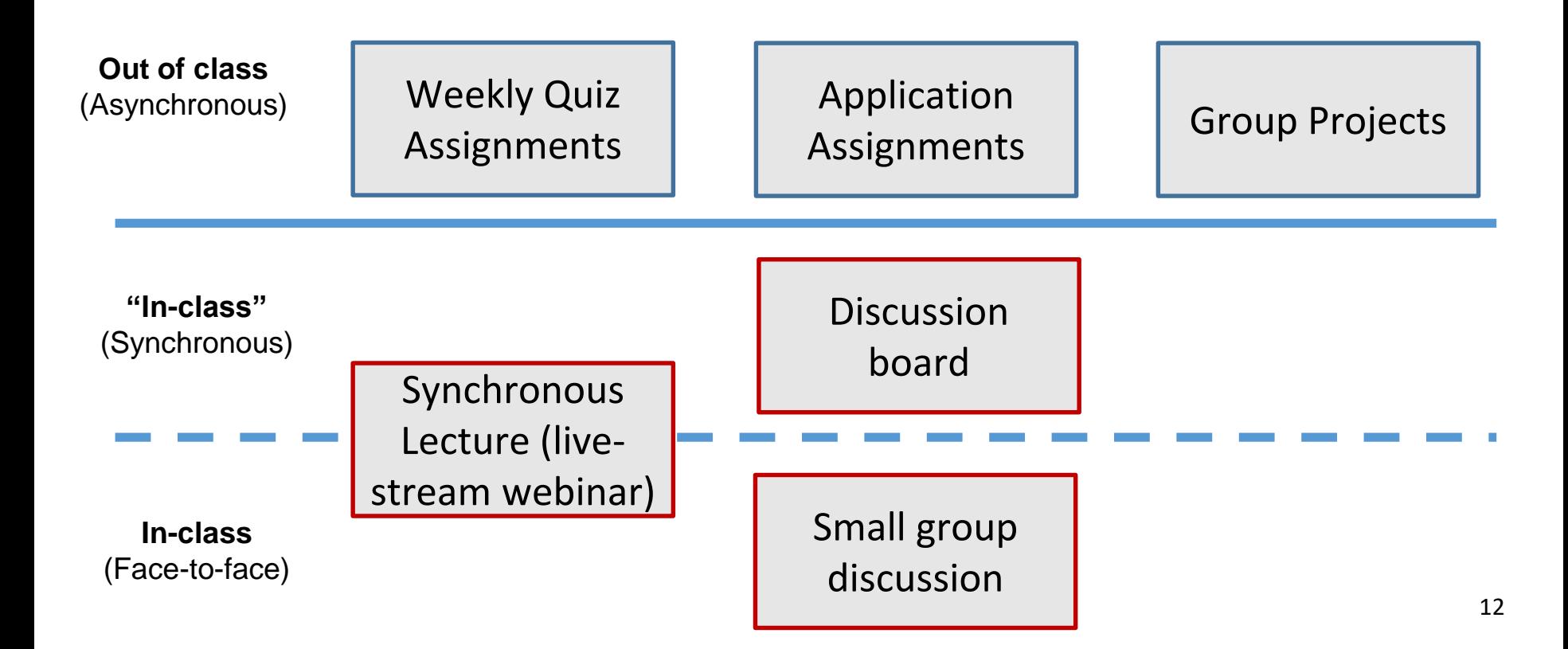

### Models

- Online course: generally all components are online.
- Online course w/ in-person assessment: we currently have many "online" courses like this.
- Hybrid: a course where a third or more of in-person activities have been moved online.
- Web option: some sections of the course are in-person, and some are online. In-person lectures are captured and provided asynchronously to all students.

Quercus has numerous tools integrated in the system to support all the activities noted on the previous slides.

#### **Online webinars**

- BBCollaborate
- MS Teams

#### **Lecture recording**

- Record over PPT
- Snag it

#### **Discussions**

- Asynchronous: Quercus Discussion board
- Synchronous: BBCollaborate chat or breakout rooms

#### **Assignments**

- **Reflections**
- Quercus quizzes, assignments, and rubrics
- BBCollaborate for presentations

# **Questions?**